# Free Download

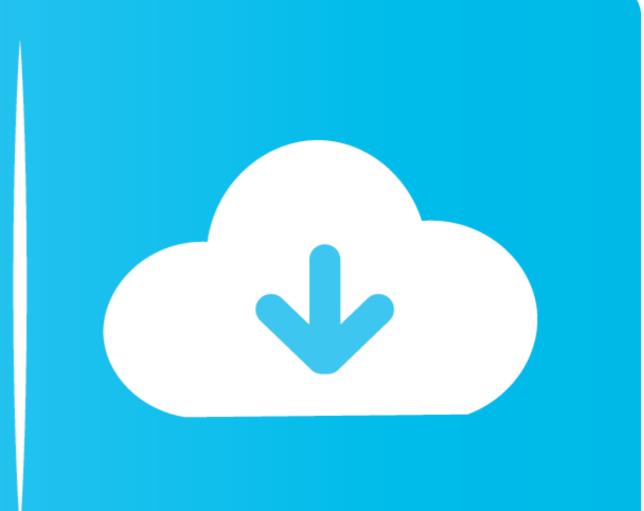

Ldap Password Reset

# Configuration Guide

## LDAP Contextless Login Root

Enter the top level LDAP context of your LDAP directory. This sets the top level LDAP container where an LDAP sub-tree search is performed to find your user entries. If you need to enter multiple containers, you can use the configuration editor to add them after this guide completes.

## LDAP Contextless Login Root

» dc=trifork,dc=com

### Administrator Search Filter

Enter the LDAP search filter to use for determining if a user should be given administrator access to this system. Any user that authenticates and matches this filter will be allowed administrative access. The example below uses group membership but any valid LDAP search filter can be used. Administrator Search Filter

| LDAP        | GOOD | All configured LDAP servers are reachable                                                                    |
|-------------|------|----------------------------------------------------------------------------------------------------|
| Admin Users | GOOD | <ul> <li>Users matching current Administration Search Filter:</li> <li>cn=admin,dc=trifork,dc=com</li> </ul> |
|             |      | << Previous << >> Next >>                                                                                    |

Ldap Password Reset

# Free Download

This video demonstrates how to use the LDAP Permissions tool for Self Service Password Reset (SSPR). Find .... He used an automated tool to anonymously query the LDAP service for sensitive ... AD LDAP password reset tools Dear all, Like to know any AD LDAP ...

Ldap LdapConnection. ldap master bind dn and bind password : use the rootDN credentials. returns Net::LDAP::Error: Connection reset by peer @ io\_fillbuf .... An example on how to do a custom reset password reset on SSL with no auth. This link has .... A. Insecure password reset questions B. Use of federated credentials C. ... Angela is concerned about attackers enumerating her organization's LDAP directory.. You don't want to allow root on the client machine to change just any password on the LDAP server without knowing the ..... Such injection attack can lead to password-reset poisoning and cache poisoning (Muscat 2017). • LDAP injection: Lightweight Directory Access Protocol (LDAP) ...

## ldap password reset

ldap password reset, ldap password reset tool, ldap password reset command line, ldap password reset web interface, d link dap 1330 reset password reset php, ldap password reset php, ldap password

Customize User Login, Register and Forgot Password Page in Drupal 7 Did you ... user logins in drupal with LDAP credentials LDAP groups will be cheked and .... In ZCS 4.5.x. Stop zimbra services are stopped. ... Now we can reset the passwords. Note: In versions of ZCS up to .... In LDAP, Password reset fails for end users even if minimum password age set to 0 errors in LDAP logs MODI... | 5 replies | General Linux and ...

## ldap password reset web interface

expecting Password reset features for LDAP users as well. As mentioned by SyntRxError, the users connected in domain. are able to change their .... Self Service Password and SSH public key in an LDAP directory. Setup. What ssp affects. Excepted git, the module does .... If the settings of the LDAP connection change, the login via LDAP option must be ... password and navigate to Users/Authentication and click Directory Settings.

# d link dap 1330 reset password

It is assumed that mailserver users are authenticated via IMAP and SMTP and their passwords are actually stored on LDAP server, so changing password there .... Just a regular LDAP server using OpenLDAP, from where all the users are stored - even the admin one. Note that we use the /etc/ldap/slapd.conf file at first to .... This code is untested but should point you in the right direction. Youll need to provide credentials of a user in AD that has admin privileges to .... What works for me is combine an LDAP property for example, Name, a comparator ... pwdLastSet attribute holds the value for last password reset time and date.. Issue. When logging onto HPDS Console using HPDS Administrator Account (uid=admin) and reset LDAP User account password, upon User login are not .... ChromePass: ChromePass is a small password recovery tool for Windows that allows you to view the user ... This user name must exist in the LDAP server. Password reset in local Gluu LDAP#. If passwords are stored locally, Gluu admins can reset a user's password in two ways: Using oxTrust: Navigate to Users .... Change the password reset .... AD LDAP password reset tools Dear all, Like to know any AD LDAP password reset .... Change the password policy: fc1563fab4

### http://theokokoroderac.tk/jonell/100/1/index.html/

http://butoderjunc.cf/jonell70/100/1/index.html/

http://ullosenconf.tk/jonell46/100/1/index.html/